#### Predator and Prey Simulation in Python

20

33

**OCC** 

**ON** 

Jannis Rowold, Leander Feldmann HPC-practical 2023

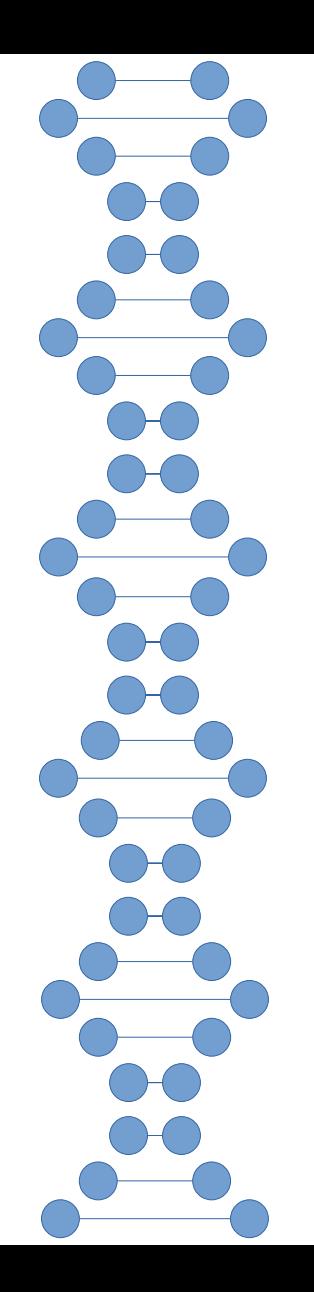

#### Agenda

- $\bullet$ Idea
- Sequential approach
- First parallel approach
- Second parallel approach
- Benchmarking
- Outlook

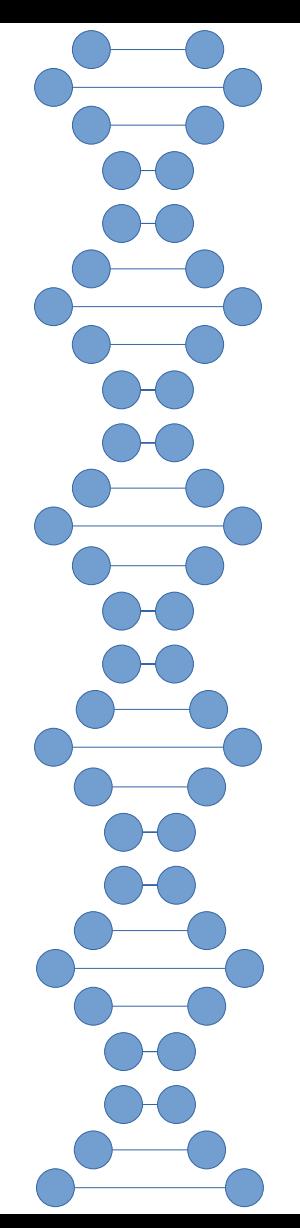

#### Idea

- 2D plane
- plants spawn randomly

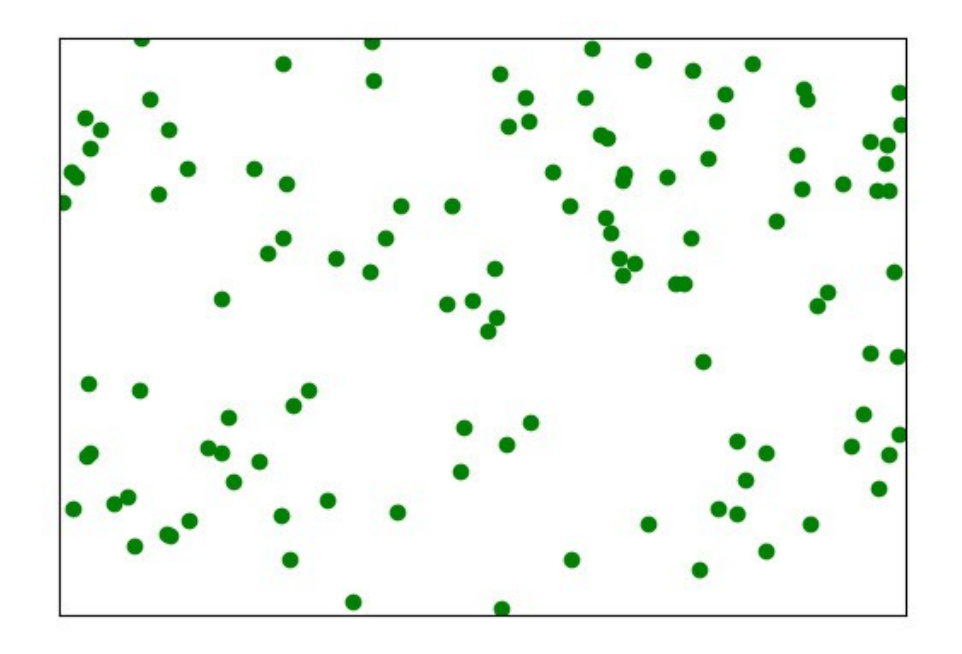

1

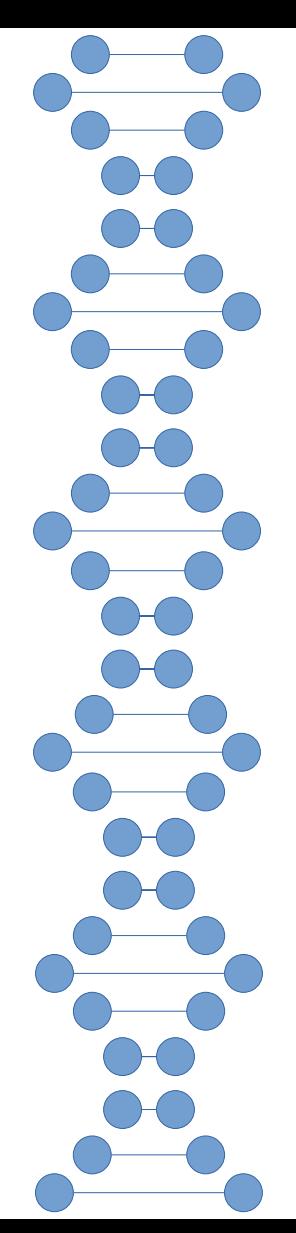

#### Idea

- 2D plane
- plants spawn randomly
- predator and prey spawn
- predator and prey move around

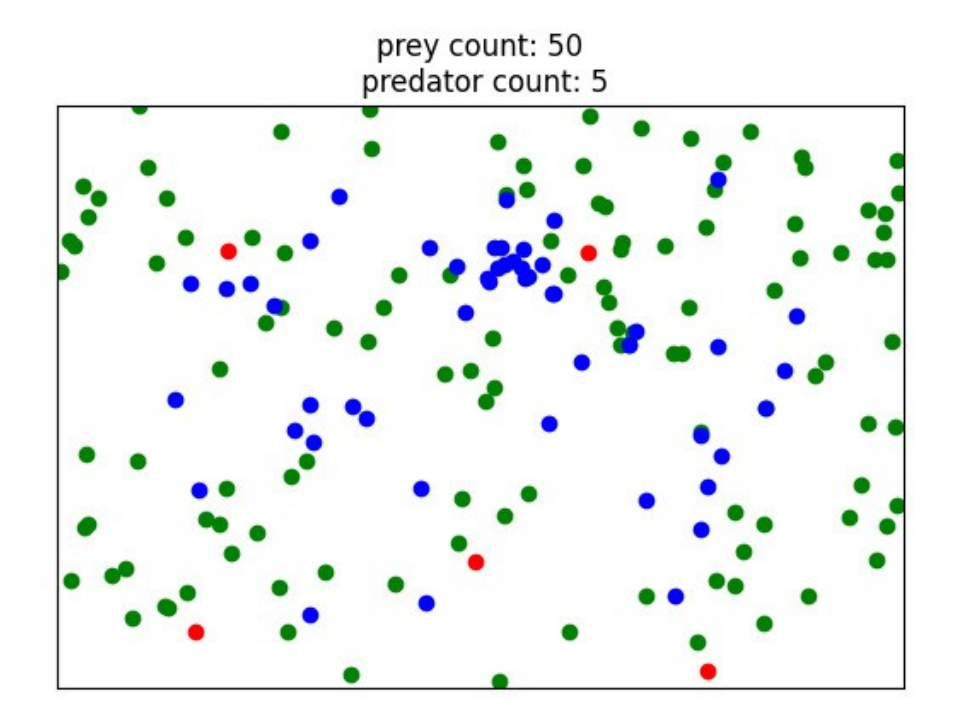

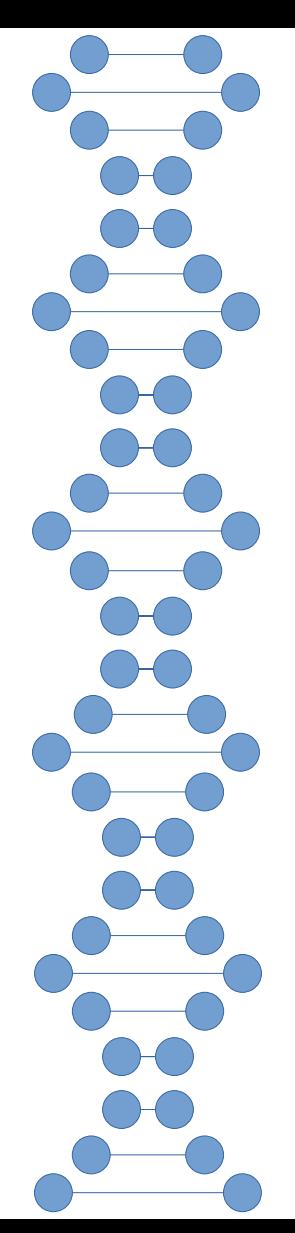

#### Idea

- 2D plane
- plants spawn randomly
- predator and prey spawn
- predator and prey move around

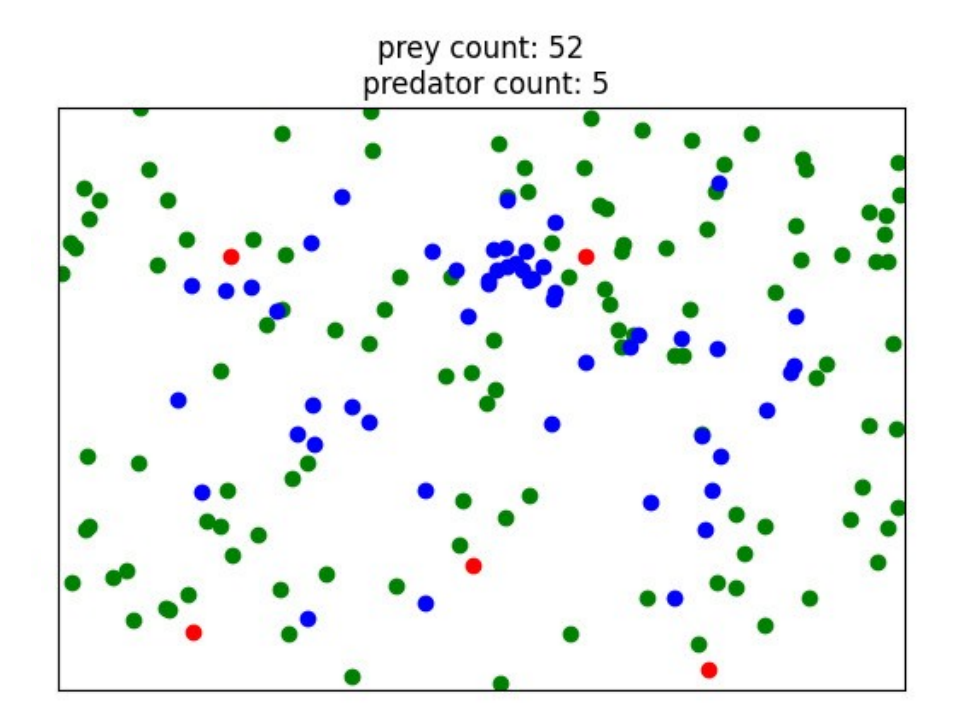

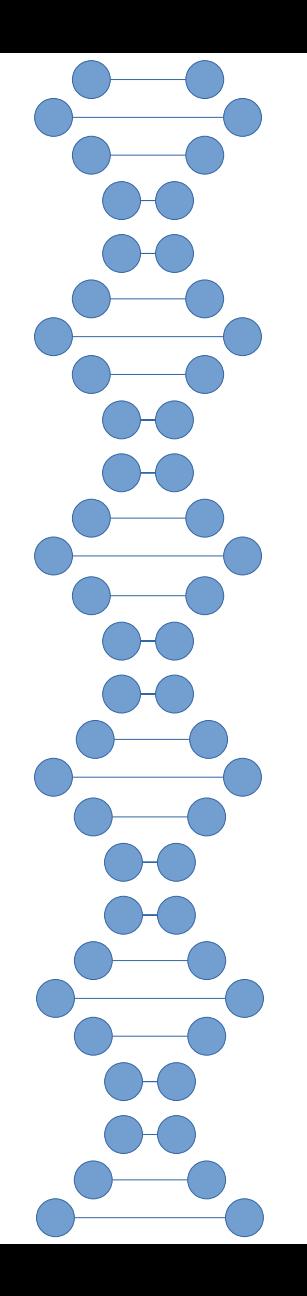

#### Idea - Life cycle

- Life cycle based around energy
- 0 Energy  $\rightarrow$  Death
- High energy  $\rightarrow$  Reproduction
- Energy is gained trough eating
- Energy decreases through moving

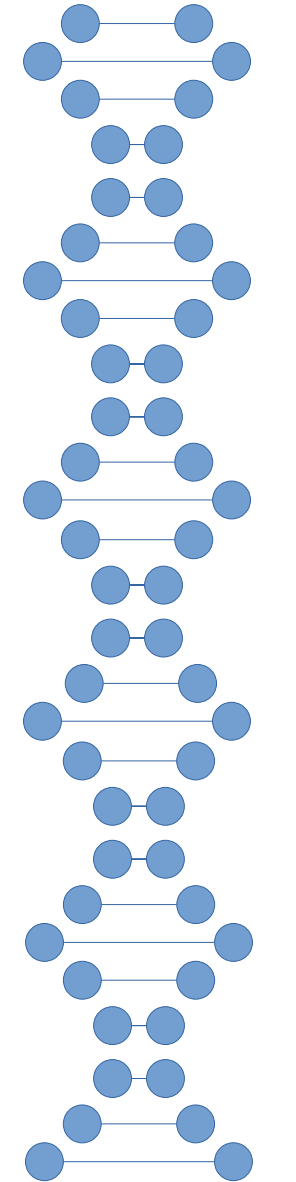

#### Idea - Creatures

#### **Prey**

#### Predator

- **Eats plants**
- Flees from predators
- Spreads out
- Eats preys
- Spreads out
- Moves towards plants

Every creature has unique speed and sensing distance

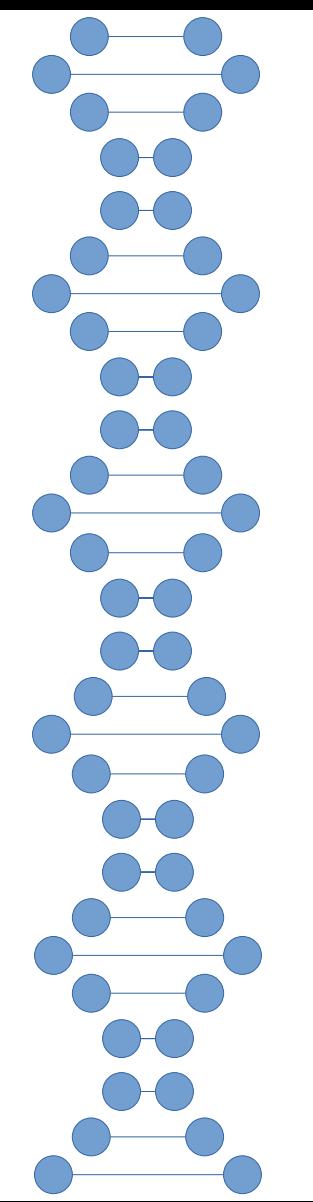

#### Sequential Approach

- $\bullet$ Init
- **Loop** 
	- creatures scan their surroundings
	- creatures move depending on their surroundings
	- creatures near food eat
	- high energy creatures reproduce
	- low energy creatures die

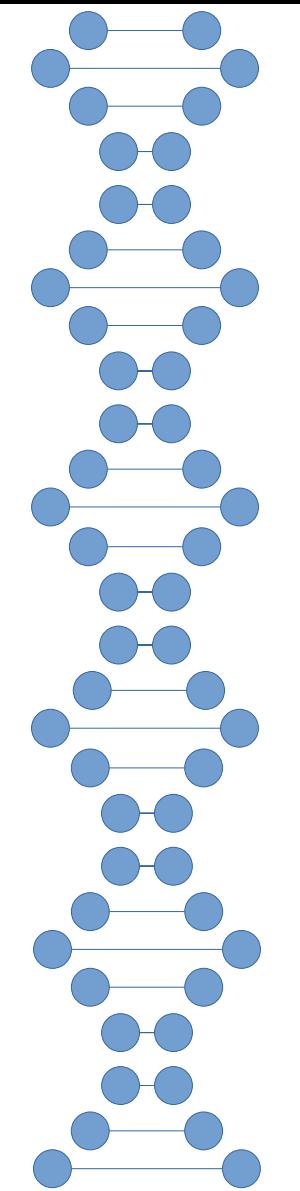

# Sequential approach - Problems

- Naive sensing function is very time consuming
- Every distance between every creature and every other object gets calculated

for creature:

calculate distance to everything

check which objects are in sensing distance

7

 $\bullet$ Idea: split the workload

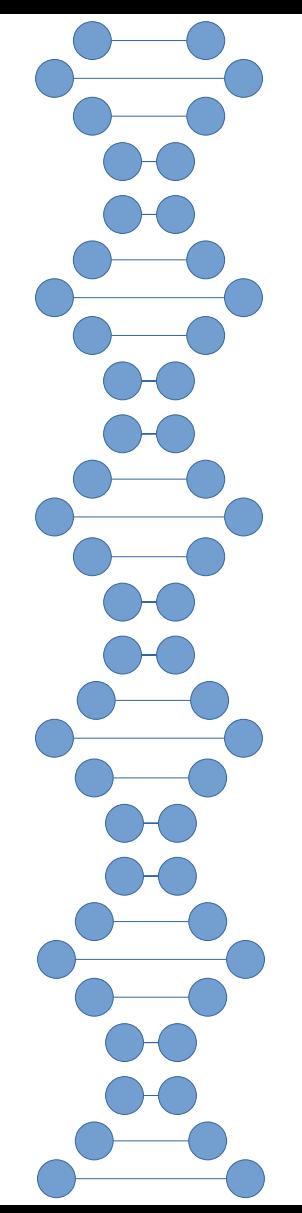

# First parallel approach

- Parallelize the calculation of the sensing distances
- Distribute the creatures on the processes evenly
- $\cdot$  Every process has 1/n th of the calculations
- Main process splits, gathers creatures and visualize
- Worker processes calculate a subset
- No shared memory

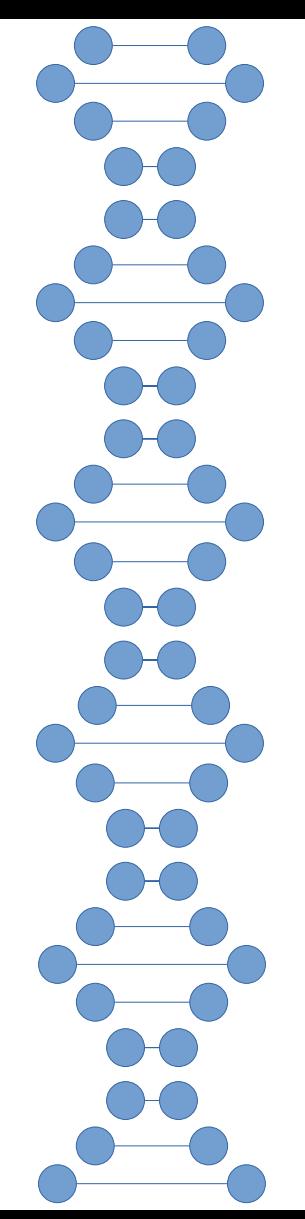

# First parallel approach - Problems

- Sensing still needs biggest portion of calculation time
- Most calculated distances are discarded right after their calculation
- Idea: minimize those calculations

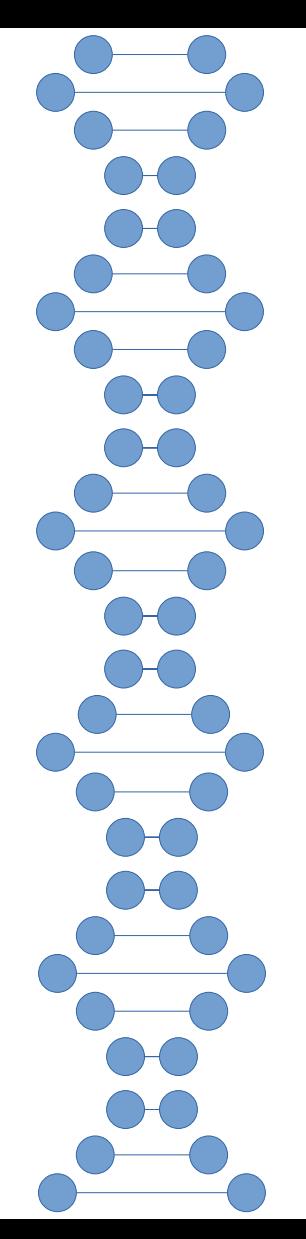

• Idea: divide plane in squares with width larger or equal max(sense)

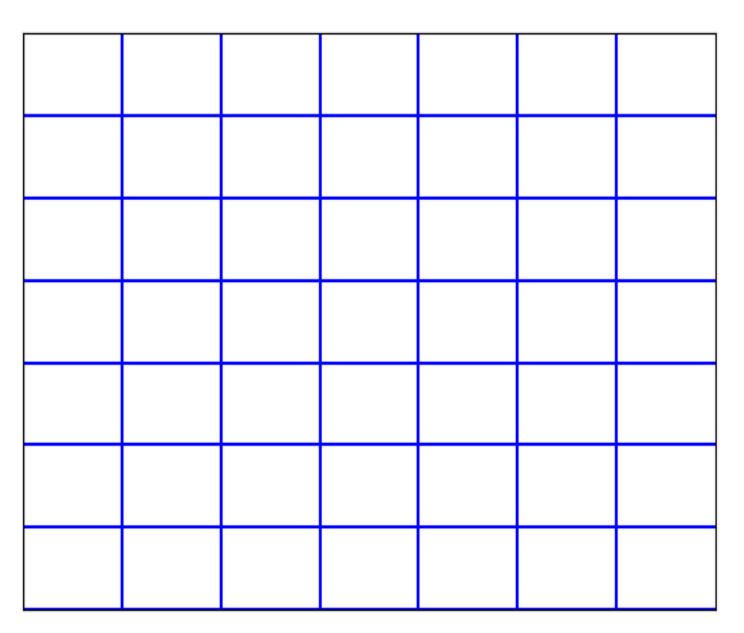

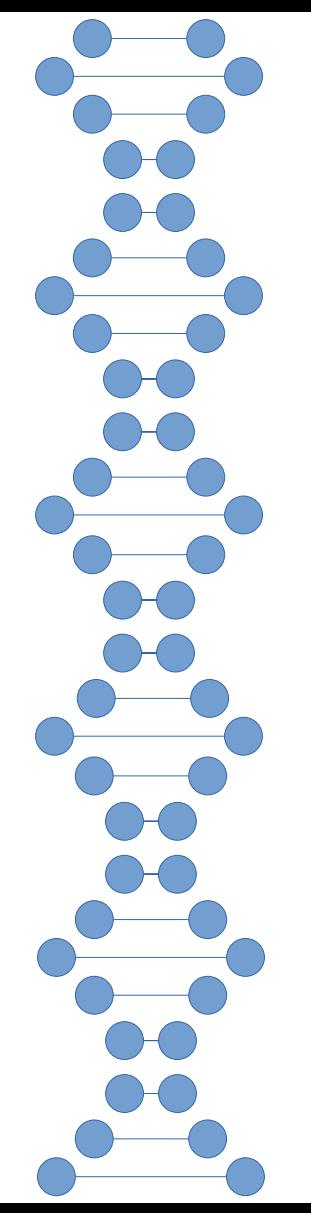

• Idea: divide plane in squares with width larger or equal max(sense)

11

• Sensing radius for all creatures inside a square lies within itself and the bordering squares

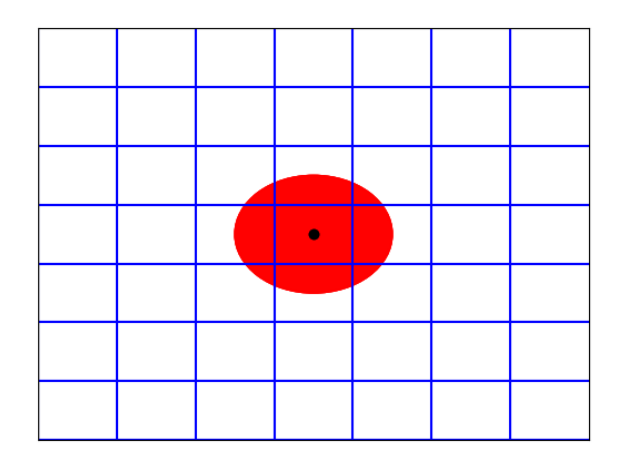

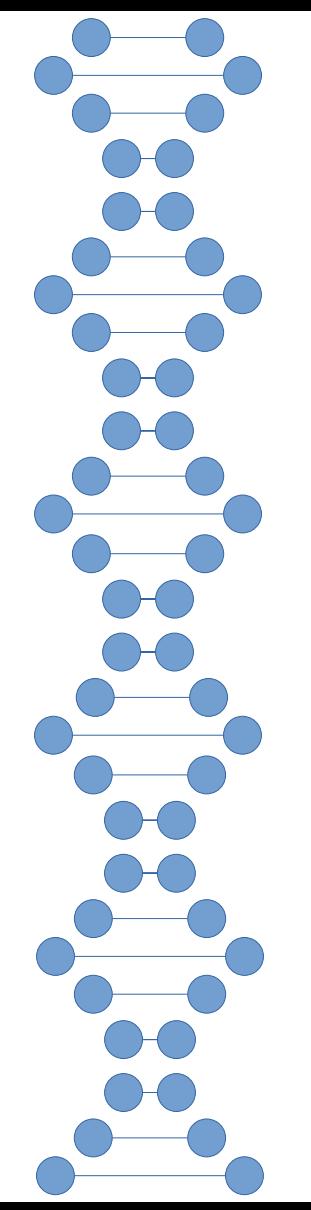

- Idea: divide plane in squares with width larger or equal max(sense)
- Sensing radius for all creatures inside a square lies within itself and the bordering squares

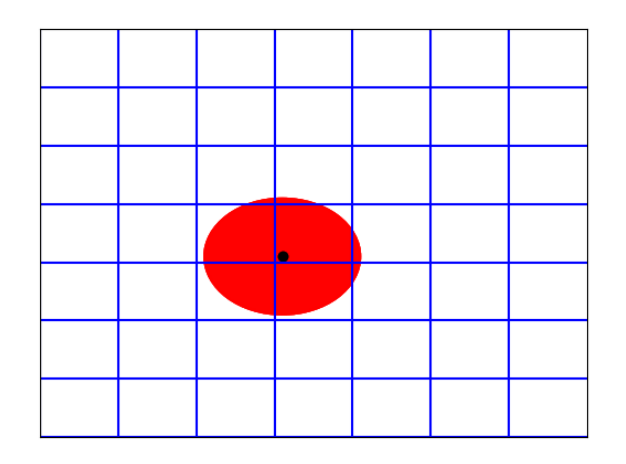

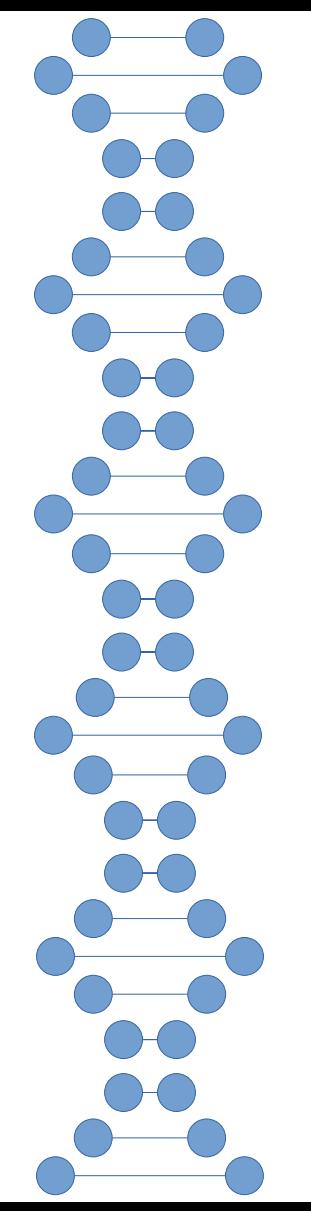

- Idea: divide plane in squares with width larger or equal max(sense)
- Sensing radius for all creatures inside a square lies within itself and the bordering squares

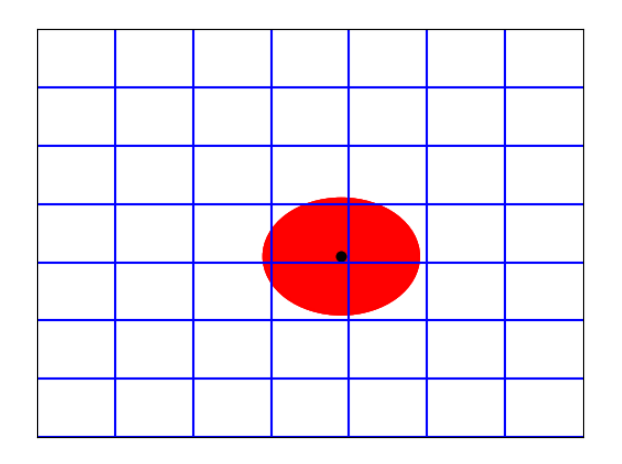

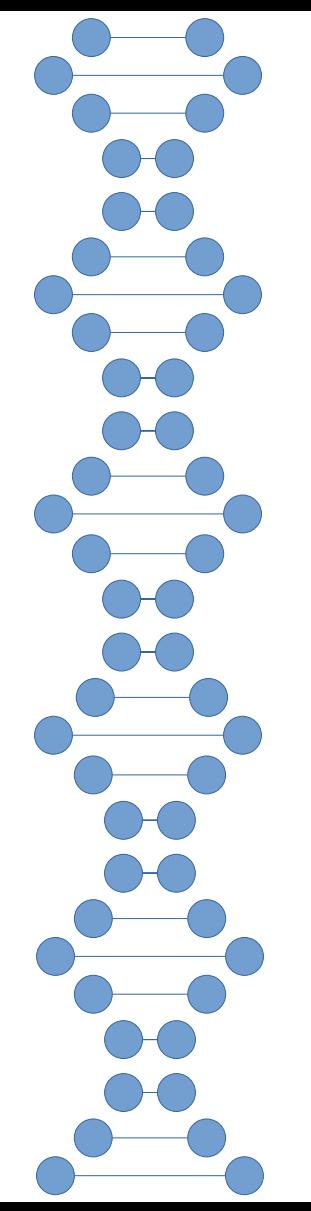

- Idea: divide plane in squares with width larger or equal max(sense)
- Sensing radius for all creatures inside a square lies within itself and the bordering squares

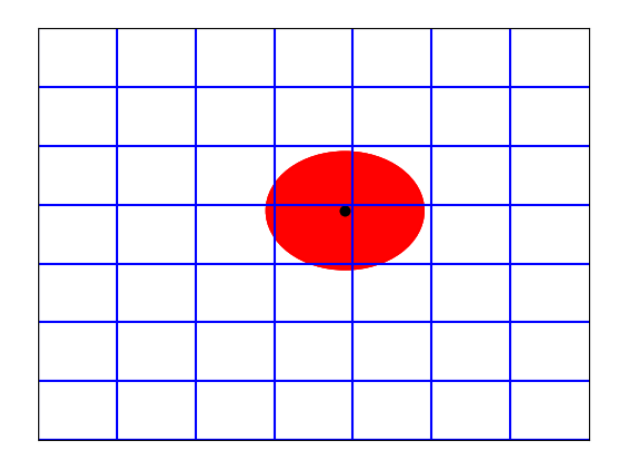

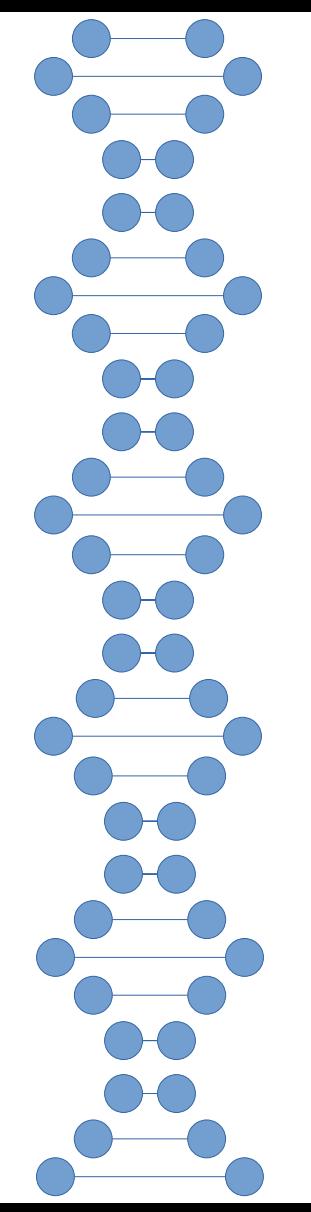

- Idea: divide plane in squares with width larger or equal max(sense)
- Sensing radius for all creatures inside a square lies within itself and the bordering squares

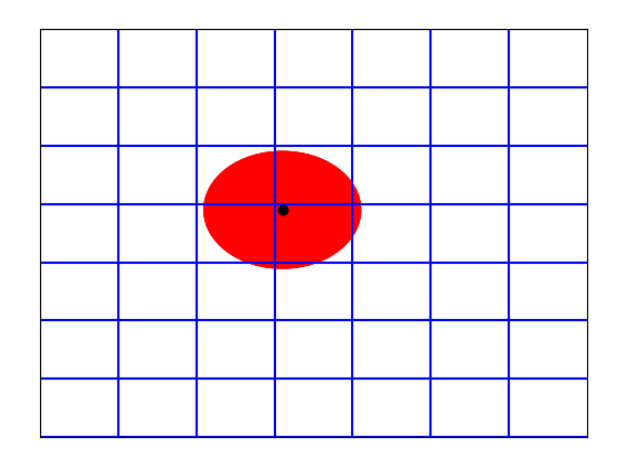

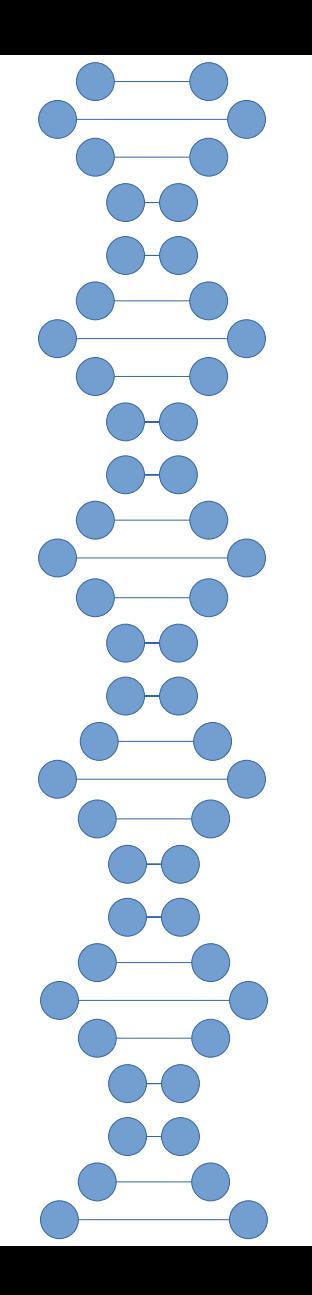

- Main process calculates boxes and allocates objects
- Worker processes receive their boxes
- For each box calculate distances and move creatures
- Main receives updated locations and energy levels
- All new data gets sorted

# DOC<br>DOC 8 DC<br>DC 200 33

#### Benchmarking

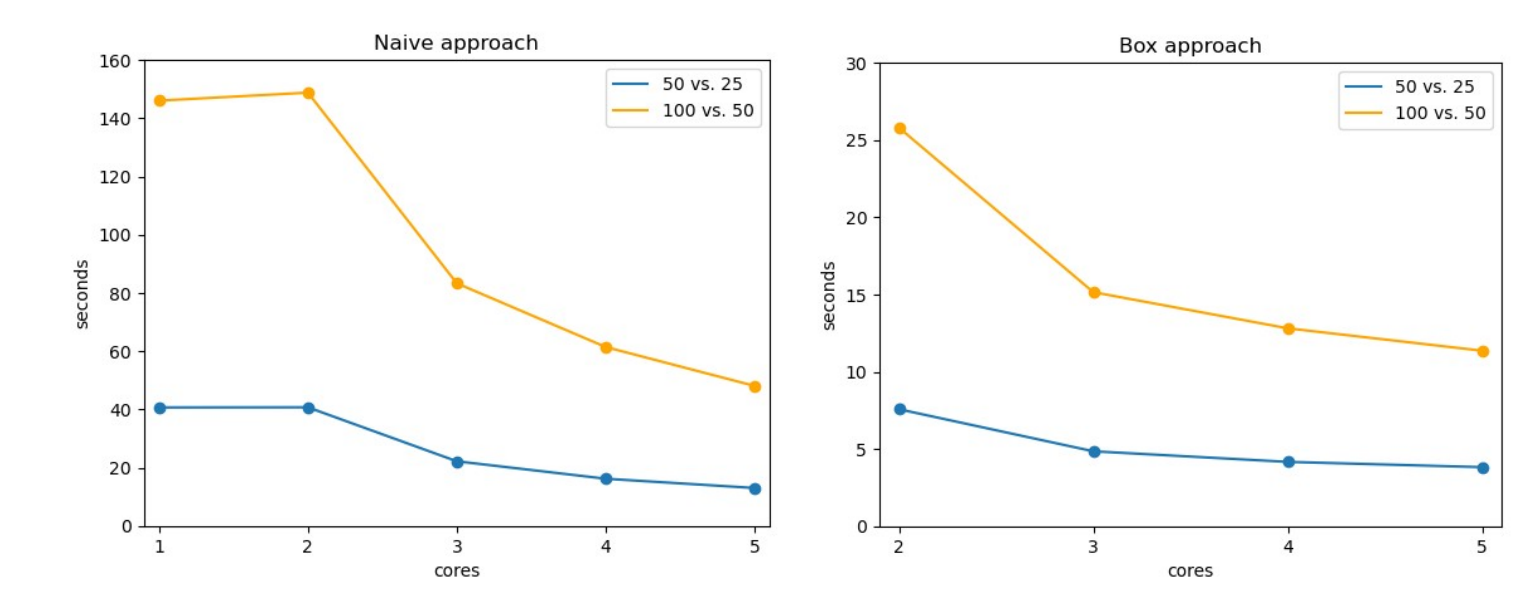

The plots show the average computation time on different amounts of cores. The orange graph shows the results if we start with 100 prey and 50 predator. The blue graph shows the results for a start with 50 prey and 25 predator.

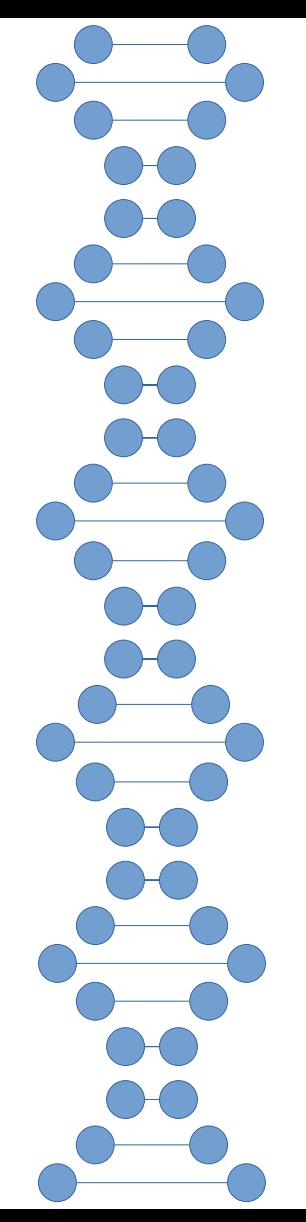

#### Outlook - Performance

- Add reproducible outcomes for better benchmarking
- Further improve bottlenecks like distance calculation
- Reduce redundant calculations
- Try shared memory
- Use precompiled functions

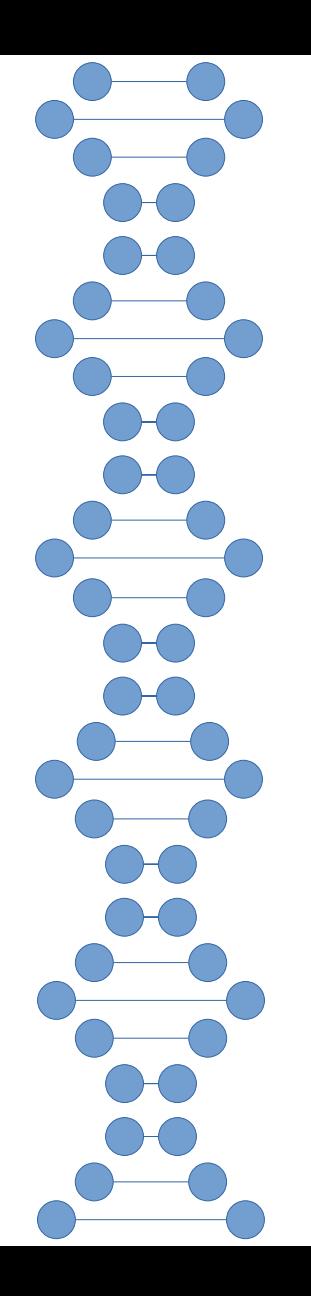

#### Outlook - Simulation

- Add more 'learnable' parameters  $\rightarrow$  evolution
	- size and fights
	- behavior
- Tweak starting Parameters